### Temporal density of community structure

#### Sergey Kirgizov Éric Leclercq

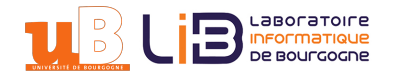

MARAMI 2019, Dijon, November 8

*1*

#### S.K. and Éric Leclerca

**Temporal density of complex networks and ego-community dynamics.** Conference on Complex Systems (ECCS or CCS) 2016.

■ I. Basaille, E. Leclercq, M. Savonnet, N. Cullot, S.K., T. Grison, E. Gavignet **Un observatoire pour la modélisation et l'analyse des réseaux multi-relationnels. Une application à l'étude du discours politique sur Twitter.** Document Numérique 20(1), 101, 2017.

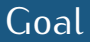

## **Visualisation for exploration !**

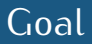

### **Visualisation for exploration !**

**A visualisation technique capable to represent a dynamic community structure in a comprehensible** & **æsthetic manner.**

## **Visualisation for exploration !**

**A visualisation technique capable to represent a dynamic community structure in a comprehensible** & **æsthetic manner.**

In order to approach the goal we should discuss and rethink the existing definitions of community structures and slightly modify community detection algorithms.

[Community dynamics](#page-6-0)

[Temporal density](#page-15-0)

[Illustrations: School contacts network](#page-41-0)

## <span id="page-6-0"></span>Dynamic communities

Snapshots based visualisation

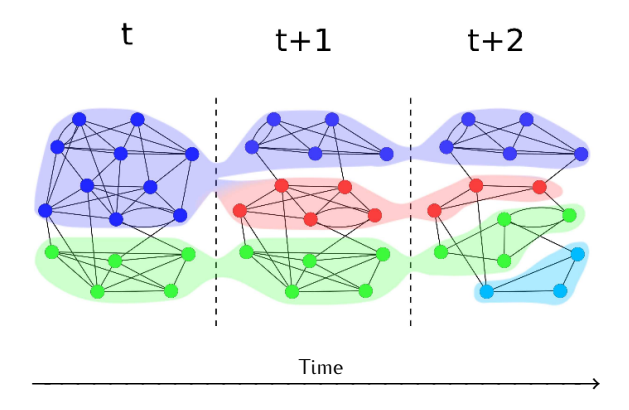

#### Snapshot based visualisation

**Mapping change in large networks** Rosvall, Bergstrom, 2010

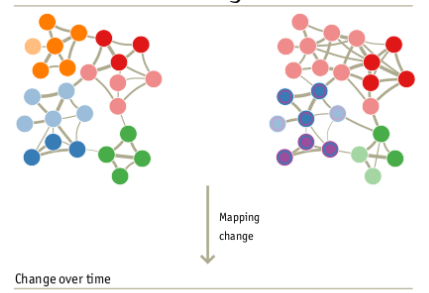

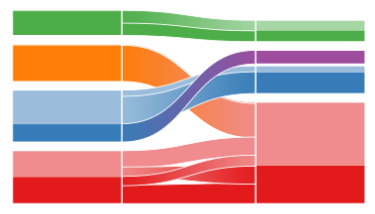

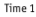

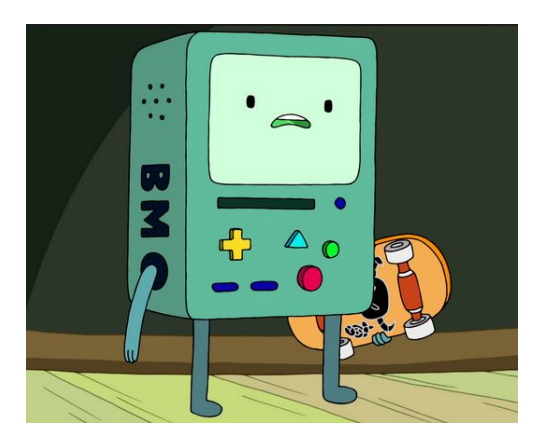

### Unfortunatelly, snapshot based visualisation is not suitable for large graphs.

## A step towards the goal...

"Intrinsically Dynamic Network Communities" Computer Networks 2011 **Bivas Mitra, Lionel Tabourier, Camille Roth**

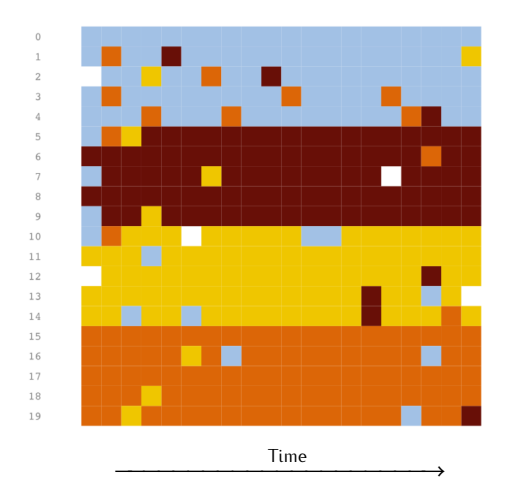

Lines corresponds to nodes, colors to different communities.

Many real networks changes smoothly...

## We need another method.

Let us approach the problem of visualisation by considering ego-community structures

<span id="page-15-0"></span>Node u is a centre of the ego-community

Let  $p_u(v)$  be equal to the probability for a node v be in the community of node u.

Red color means high probability, blue means small.

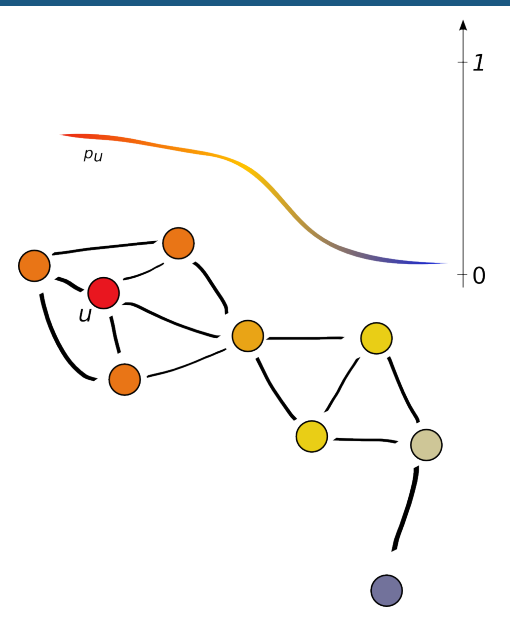

#### **Many algorithms can provide such community structure**

- Eigenvector centrality
- **Personalised pagerank**
- Shi–Malik's normalised relaxed mincut
- Pons–Latapy's Walktrap
- Danisch–Guillaume–Le Grand's Carryover opinion
- Heat propagation based methods
- Kleinberg's HITS etc, etc

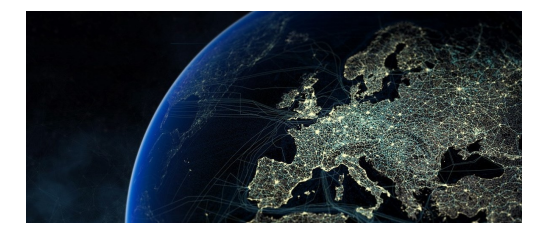

Personalised pagerank can find good communities (even if they overlap) in real-world networks (DBLP, Youtube, Amazon)

#### **Community membership identification from small seed sets** Kloumann et Kleinberg, SIGKDD, 2014

**Overlapping Community Detection Using Neighborhood-Inflated Seed Expansion** Whang, Gleich, Dhillon, 2015 By pagerank we find *instantaneous* ego-communities

## What about their dynamics?

### Discrete dynamic graph models

#### Dynamic graphs

- Snapshots, Hopcroft et al., 2004, Leskovec et al., 2005
- Time-varying graphs, Casteigts et al., 2012, Wehmuth et al., 2013
- Link Streams, Viard, Latapy, and Magnien, 2016 **illustrated below**

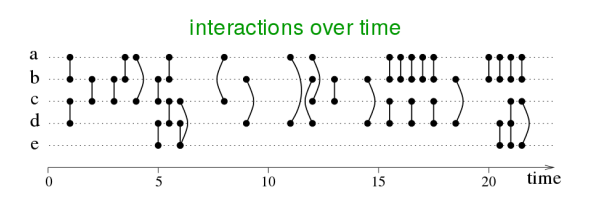

Changes in these models are discrete.

#### Typical dynamic dataset: stream of links

### A node interacts with another node at time t.

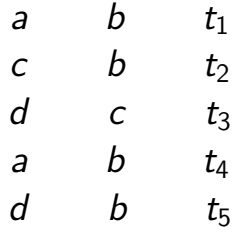

...

#### Smooth the discrete input data

Link stream between a and b

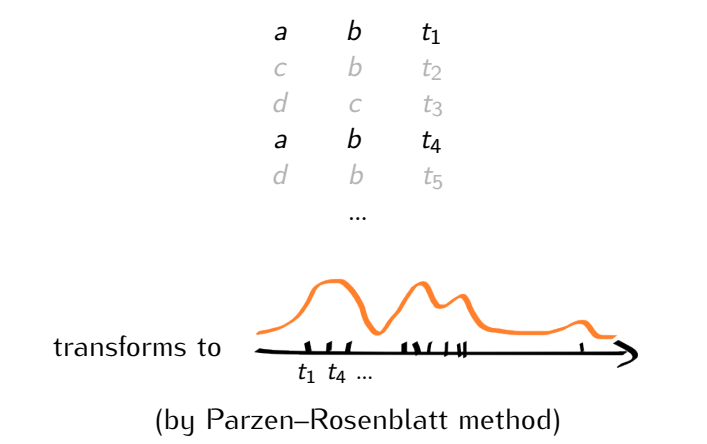

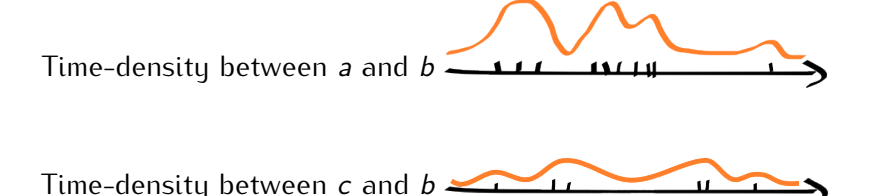

Time-density between  $a$  and  $c \leq$ 

- **1** Slice smoothed data
- 2 Construct a weighted graph for every slice
- 3 Compute personalised pagerank vector for every slice
- 4 Collect and plot the results !

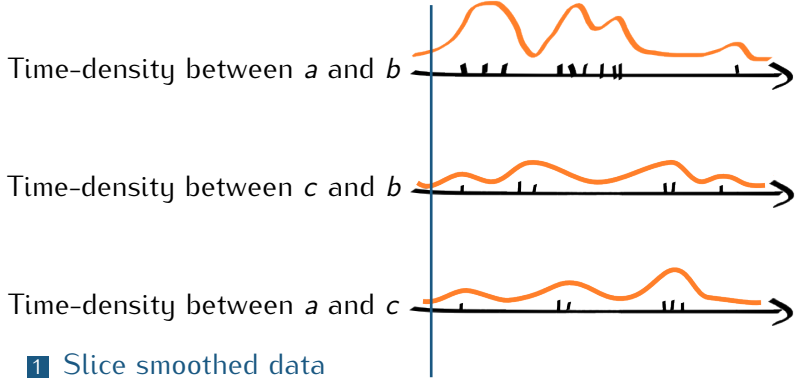

- 2 Construct a weighted graph for every slice
- 3 Compute personalised pagerank vector for every slice
- 4 Collect and plot the results !

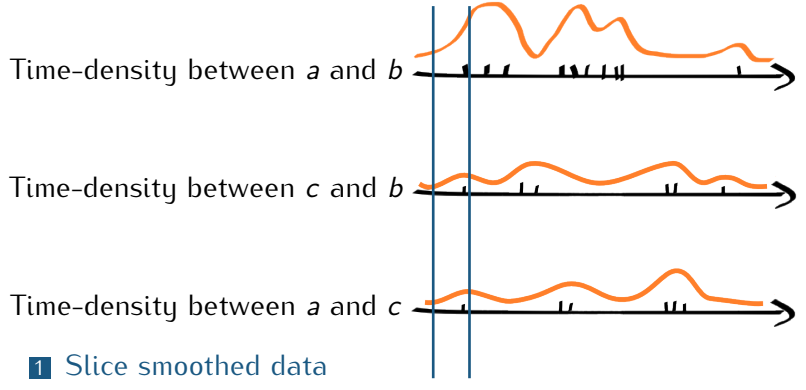

- 2 Construct a weighted graph for every slice
- 3 Compute personalised pagerank vector for every slice
- 4 Collect and plot the results !

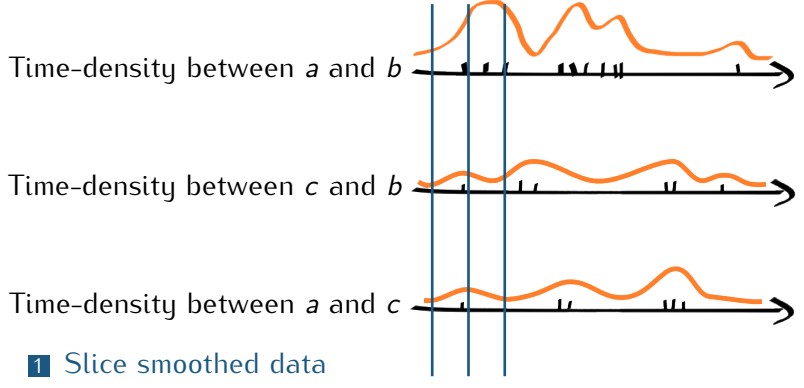

- 2 Construct a weighted graph for every slice
- 3 Compute personalised pagerank vector for every slice
- 4 Collect and plot the results !

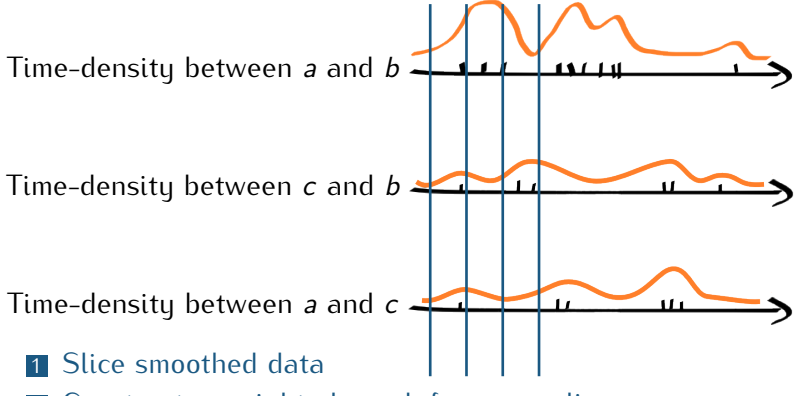

- 2 Construct a weighted graph for every slice
- 3 Compute personalised pagerank vector for every slice
- 4 Collect and plot the results !

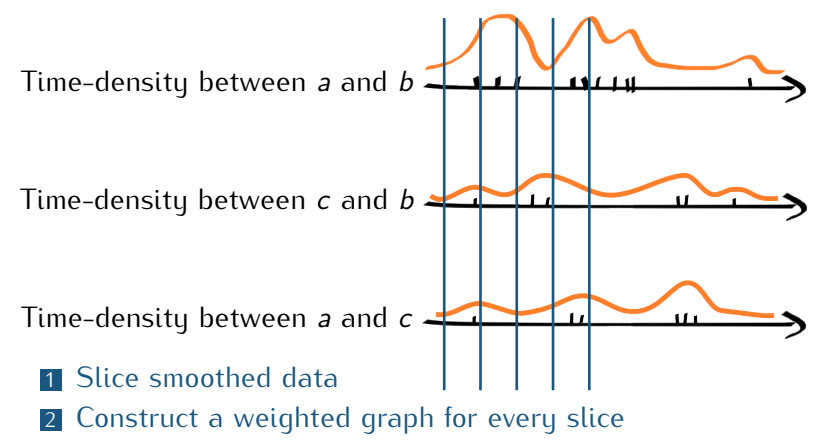

- 3 Compute personalised pagerank vector for every slice
- 4 Collect and plot the results !

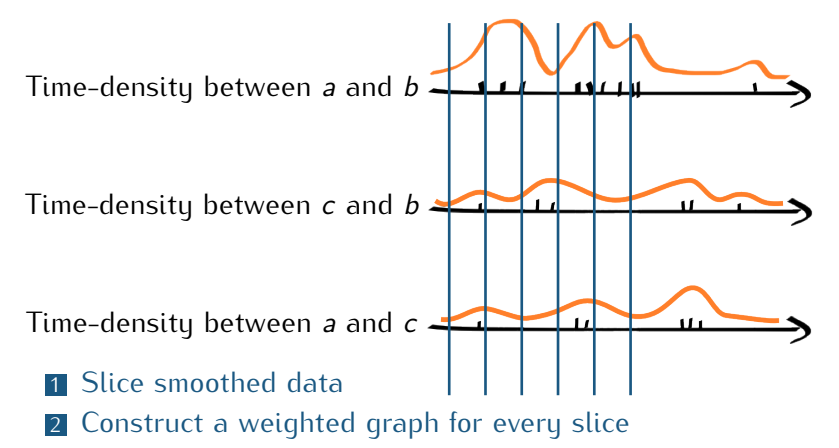

- 3 Compute personalised pagerank vector for every slice
- 4 Collect and plot the results !

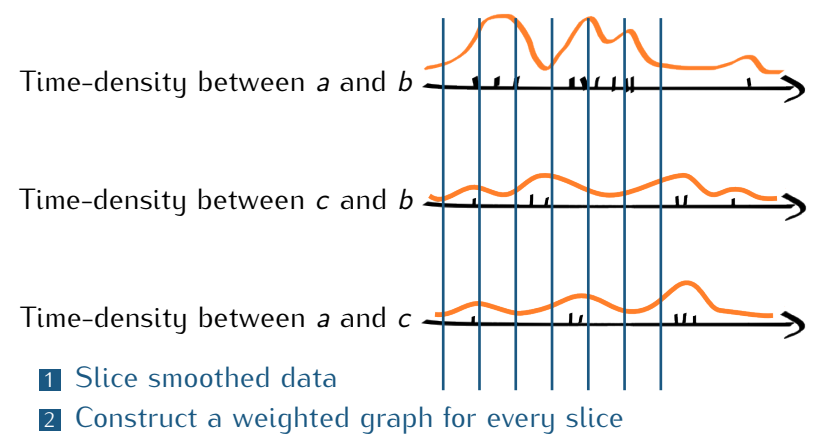

- 3 Compute personalised pagerank vector for every slice
- 4 Collect and plot the results !

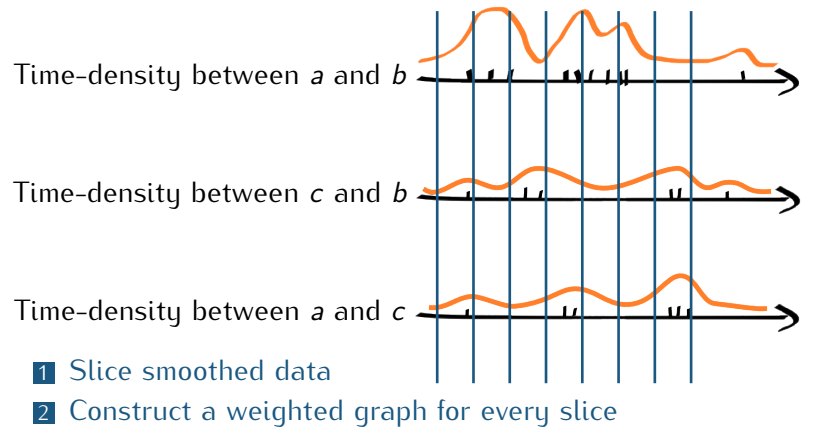

- 3 Compute personalised pagerank vector for every slice
- 4 Collect and plot the results !

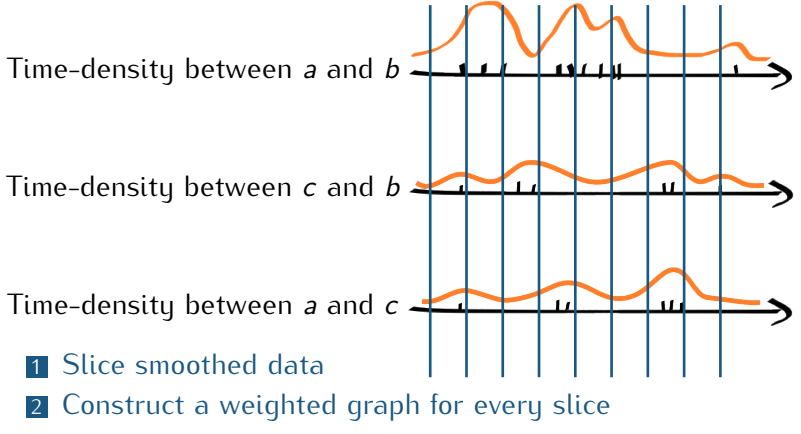

- 3 Compute personalised pagerank vector for every slice
- 4 Collect and plot the results !

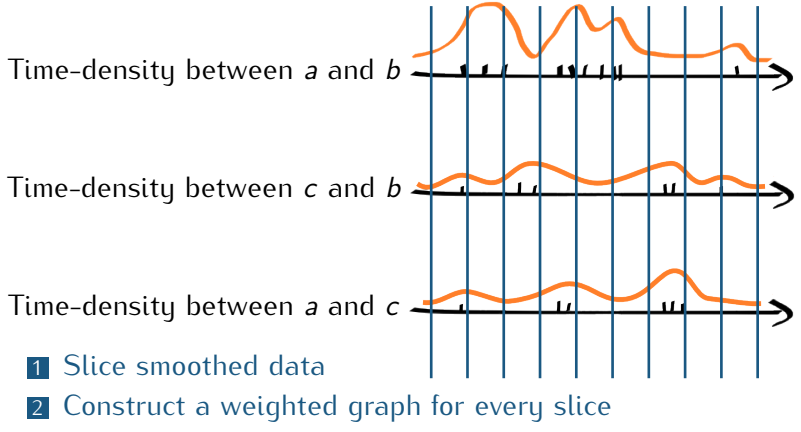

- 3 Compute personalised pagerank vector for every slice
- 4 Collect and plot the results !

Represent temporal community membership probability as color row.

Red — high probability Yellow — average probability Dark Blue — zero.

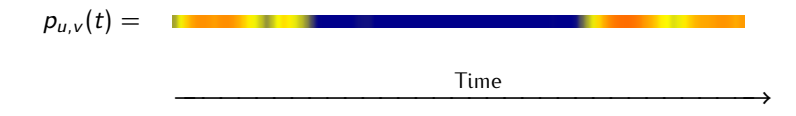

Represent temporal community membership probability as color row.

Red — high probability Yellow — average probability Dark Blue — zero.

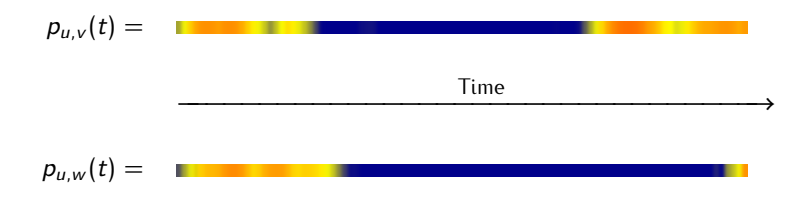

Every graph node x have one color row  $p_{\mu,x}(t)$ . It shows us the membership degree for the node  $x$  in the community of node  $u$  at the time t.

Why color changes Smoothly?

Adjacency matrix  $A(t)$  and community structure both depends on time.

Let  $p_{\mu\nu}(t)$  be a scaled probability for a node v be in the ego-community of node  $u$  at time  $t$ .

#### **Proposition**

When adjacency matrix  $A(t)$  is smooth then  $p_{u,v}(t)$  is also smooth.

#### **Schema of the proof**

Pagerank is a eigenvector of certain irreducible and aperiodic matrix that depends smoothly on adjacency matrix. Use Theorem 3.2 from **A Note on Perturbations of Stochastic Matrices** by Huppert et Willems, 2000

Represent temporal community membership probability as color row.

Red — high probability Yellow — average probability Dark Blue — zero.

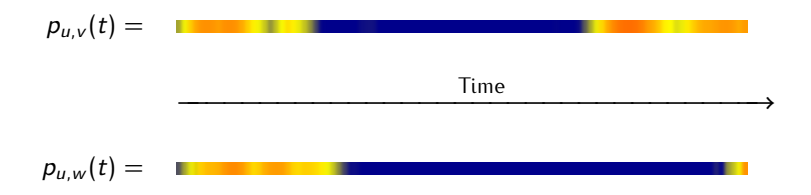

Every graph node x have one color row  $p_{u,x}(t)$ . It shows us the membership degree for the node  $x$  in the community of node  $u$  at the time t.

Let u be the pre-selected center of community structure.

- 1 Add all nodes, except u to the set D.
- 2 Add a  $p_{u,u}(t)$  to the stack.
- 3 Find a node x *∈* D, such that the distance between current stack's top (or bottom) and  $p_{\mu,x}(t)$  is minimal.
- 4 Add  $p_{\mu,x}(t)$  to the stack.
- $\overline{5}$  Remove x from D.
- 6 If D is not empty, go to 3.
- **7** Draw the stack!

## **Illustrations**

# <span id="page-41-0"></span>**SocioPatterns**

#### **GALLERY | PUBLICATIONS**

#### DATASET: Primary school temporal network data

Release data: Sep 30, 2015

This data set contains the temporal network of contacts between the children and teachers used in the study published in BMC Infectious Diseases 2014, 14:695. The file contains a tab-separated list representing the active contacts during 20-second intervals of the data collection. Each line has the form "tij Ci Cj", where i and j are the anonymous IDs of the persons in contact. Ci and Cj are their classes, and the interval during which this contact was active is  $[t - 20s, t]$ . If multiple contacts are active in a given interval, you will see multiple lines starting with the same value of t. Time is measured in seconds.

#### Terms and conditions

The data are distributed to the public under a Creative Commons Attribution-NonCommercial-ShareAlike license. When this data is used in published research or for visualization purposes, please cite the following papers:

#### **242 nodes, 125 773 links**

Rows correspond to students. Columns are instantaneous ego-centred community structures around a selected student. The left x-axis denotes the classes of participants. Right x-axis is about sex. Red color means "in the community of  $u$  with high probability at a certain time", blue — probability is near zero.

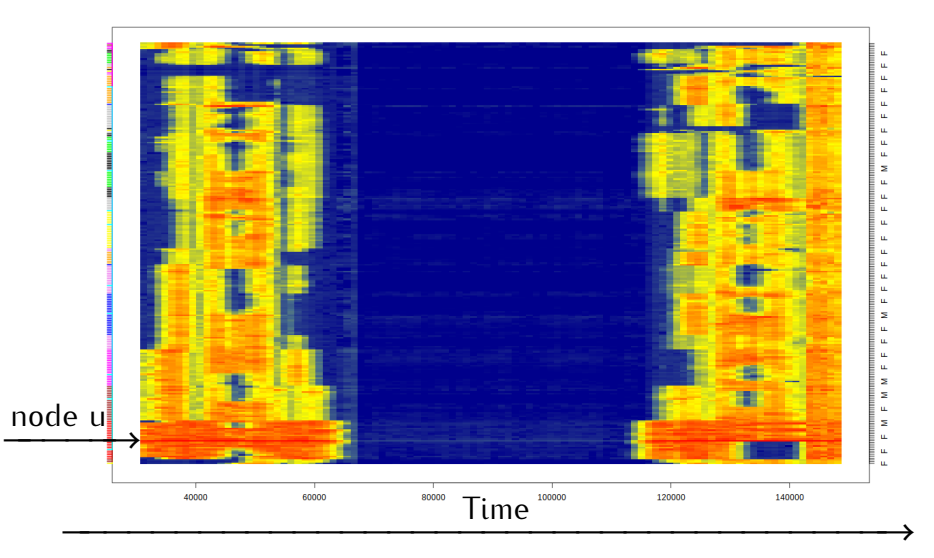

### Conclusion

#### **Temporal density approach for**

Community evolution visualisation

#### **Future**

- Find more applications
- Extend to global communities structures
- On-line data processing
- Better and faster color row stacking
- **Play with different colors ?!**

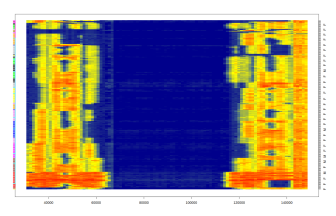

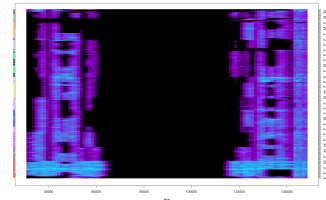

# Thanks for your attention!

Sergey Kirgizov, <http://kirgizov.link>

Éric Leclercq, <http://eric-leclercq.fr>

<https://github.com/kerzol/ego-evolution>